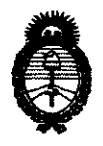

**Ministerio de Salud**  Secretaría de Políticas, Regulación e Institutos<br>A.N.M.A.T.

DISPOSICION N<sup>.</sup> 8 2 3 9

BUENOS AIRES, 07 Die **<sup>2011</sup>**

VISTO el Expediente Nº 1-47-22070-10-0 del Registro de esta Administración Nacional de Medicamentos, Alimentos y Tecnología Médica (ANMAT), y

#### CONSIDERANDO:

Que por las presentes actuaciones Digimed S.A. solicita se autorice la inscripción en el Registro Productores y Productos de Tecnología Médica (RPPTM) de esta Administración Nacional, de un nuevo producto médico.

Que las actividades de elaboración y comercialización de productos médicos se encuentran contempladas por la Ley 16463, el Decreto 9763/64, y MERCOSUR/GMC/RES. NO 40/00, incorporada al ordenamiento jurídico nacional por Disposición ANMAT Nº 2318/02 (TO 2004), y normas complementarias.

Que consta la evaluación técnica producida por el Departamento de Registro.

Que consta la evaluación técnica producida por la Dirección de Tecnología Médica, en la que informa que el producto estudiado reúne los requisitos técnicos que contempla la norma legal vigente, y que los establecimientos declarados demuestran aptitud para la elaboración y el control de calidad del producto cuya inscripción en el Registro se solicita.

Que los datos identificatorios característicos a ser transcriptos en los proyectos de la Disposición Autorizante y del Certificado correspondiente, han sido convalidados por las áreas técnicas precedentemente citadas.

Que se ha dado cumplimiento a los requisitos legales y formales que contempla la normativa vigente en la materia.

Que corresponde autorizar la inscripción en el RPPTM del producto médico objeto de la solicitud.

 $\theta$ 

2011 - "Año del trabajo decente, la salud y seguridad de los trabajadores"

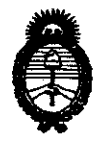

**DISPOSICION N: 8239** 

**Ministerio de salud**  Secretaría de Políticas, Regulación e Institutos A.N.M.A.T.

Que se actúa en virtud de las facultades conferidas por los Artículos 8°, inciso 11) y 10°, inciso i) del Decreto 1490/92 y por el Decreto 425/10.

Por ello;

# EL INTERVENTOR DE LA ADMINISTRACIÓN NACIONAL DE MEDICAMENTOS, ALIMENTOS Y TECNOLOGÍA MÉDICA DISPONE:

ARTICULO 10- Autorízase la inscripción en el Registro Nacional de Productores y Productos de Tecnología Médica (RPPTM) de la Administración Nacional de Medicamentos, Alimentos y Tecnología Médica del producto médico de marca Innomed, nombre descriptivo Electrocardiógrafos y nombre técnico Electrocardiógrafo, de acuerdo a lo solicitado por Digimed S.A., con los Datos Identificatorios Característicos que figuran como Anexo I de la presente Disposición y que forma parte integrante de la misma.

ARTICULO 20 - Autorízanse los textos de los proyectos de rótulo/s y de instrucciones de uso que obran a fojas 3 y 103 a 107 respectivamente, figurando como Anexo 11 de la presente Disposición y que forma parte integrante de la misma.

 $\sqrt{ }$  ARTICULO 3° - Extiéndase, sobre la base de lo dispuesto en los Artículos precedentes, el Certificado de Inscripción en el RPPTM, figurando cama Anexo 111 de la presente Disposición y que forma parte integrante de la misma

ARTICULO 40 - En los rótulos e instrucciones de uso autorizados deberá figurar la leyenda: Autorizado por la ANMAT, PM-l110-9, con exclusión de toda otra leyenda no contemplada en la normativa vigente.

ARTICULO 5°- La vigencia del Certificado mencionado en el Artículo 30 será por cinco (5) años, a partir de la fecha impresa en el mismo.

ARTICULO 60 - Regístrese. Inscríbase en el Registro Nacional de Productores y Productos de Tecnología Médica al nuevo producto. Por Mesa de Entradas ARTICULO 6º - Reg<br>Productos de Tecno<br>Contentos de Tecno

2011 - "Año del trabajo decente, la salud y seguridad de los trabajadores"

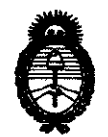

**DISPOSICIÓN Nº 8239** 

**Ministerio de Salud**  Secretaría de Políticas, Regulación e Institutos A.N.M.A.T.

notiñquese al interesado, haciéndole entrega de copia autenticada de la presente Disposición, conjuntamente con sus Anexos 1, Il Y IlI. Gírese al Departamento de Registro a los fines de confeccionar el legajo correspondiente. Cumplido, archívese.

Expediente Nº 1-47-22070-10-0

DISPOSICIÓN Nº 8 2 3 9 Dr. OTTO A. ORSINGHER SUB-INTERVENTOR **A..N.M..A.T.** 

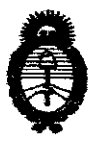

**Ministerio de Salud** Secretaría de Políticas, Regulación e Institutos A.N.M.A.T.

#### ANEXO 1

DATOS IDENTIFICATORIOS CARACTERÍSTICOS del PRODUCTO MÉDICO inscripto en el RPPTM mediante DISPOSICIÓN ANMAT N°  $\ldots$  0.  $\ldots$  2. 3. 9.

Nombre descriptivo: Electrocardiógrafos.

Código de identificación y nombre técnico UMDNS: 11-407 - Electrocardiógrafo.

Marca de (los) producto(s) médico(s): Innomed.

Clase de Riesgo: Clase 11.

Indicación/es autorizada/s: Equipos diseñados para medir y registrar los potenciales bioeléctricos del corazón.

Modelo/s: KHMIK03 HeartMirror 3IKO. KHS60G HeartScreen 60G. KHS80GL HeartScreen 8OG-L.

Accesorios: - cable paciente con protección para desfibriladores (KPACDR).

- Cuatro (4) electrodos tipo pinza (KCSIP).
- Seis (6) electodos de succión tipo perita (KSZIV).
- ECG gel (KEG260).
- Baterías o cargador (KHST).
- Dos (2) rollos de papel termosensible (KP112RL).

Período de vida útil: Ocho (8) años.

Condición de expendio: Venta exclusiva a profesionales e instituciones sanitarias. Nombre del fabricante: Innomed Medical Zrt.

Lugar/es de elaboración: H-1146 Budapest, Szabó )ózef U12, Hungría.

Expediente Nº 1-47-22070-10-0 DISPOSICIÓN Nº  $8239$ 

 $f_{\mu}$  ) in cine  $\rightarrow$ 

ORSINGHER INTERVENTOR **.A..l-'. M.A. T·** 

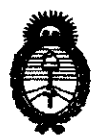

**Ministerio de Salud**  Secretaría de Políticas, Regulación e Institutos A.N.M.A.T.

ANEXO II

TEXTO DEL/LOS RÓTULO/S e INSTRUCCIONES DE USO AUTORIZADO/S del PRODUCTO MÉDICO inscripto en el RPPTM mediante DISPOSICIÓN ANMAT NO  $8.2.3.9$ 

Dr. OTTO A. ORSINGHER SUB-INTERVENTOR A.N.M.A.T.

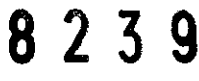

Innomed Digimed S. A.

# Proyecto de rótulo: Electrocardiógrafo Innomed modelos Heart Mirror 3IKO, Heart Screen 60G, Heart Screen 80G-L

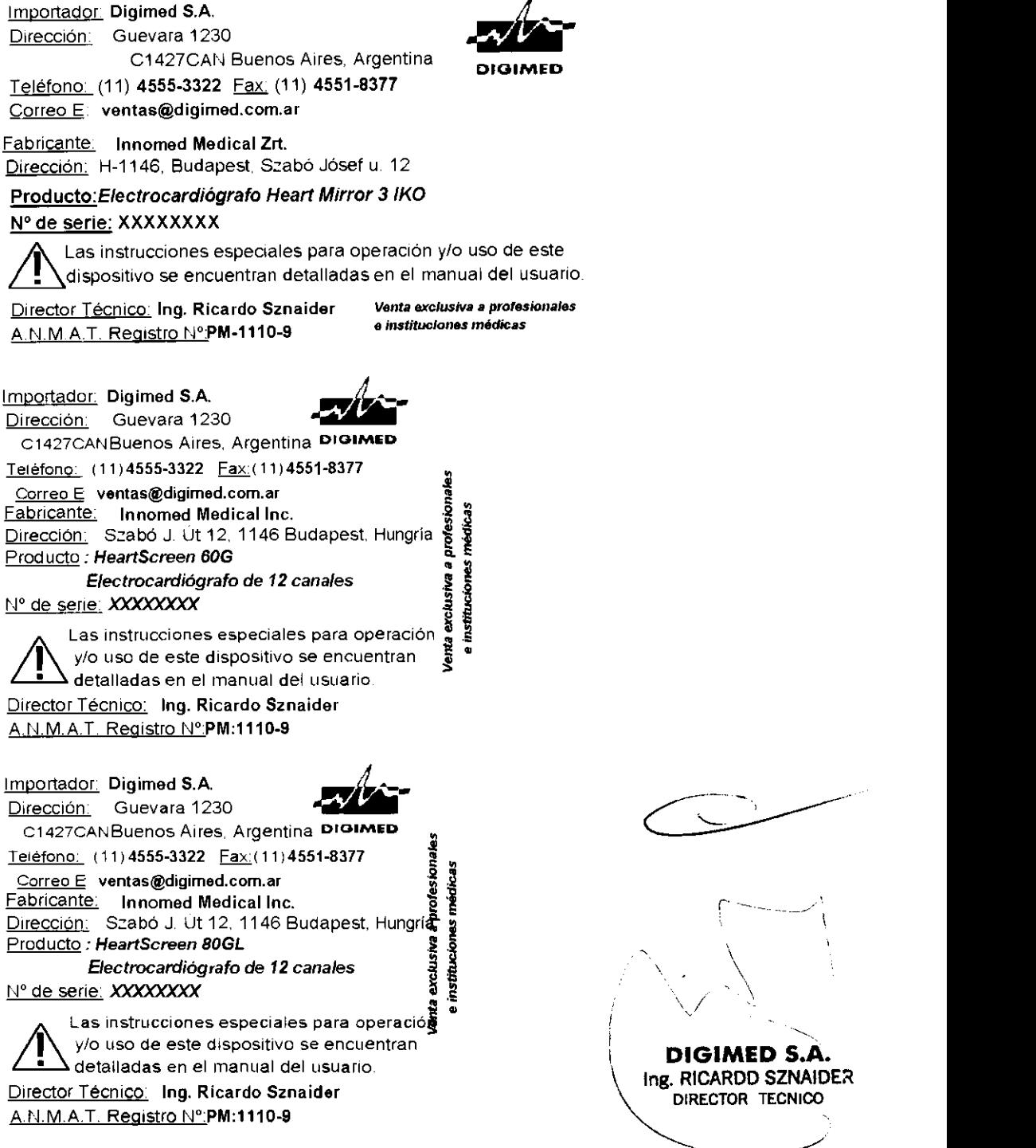

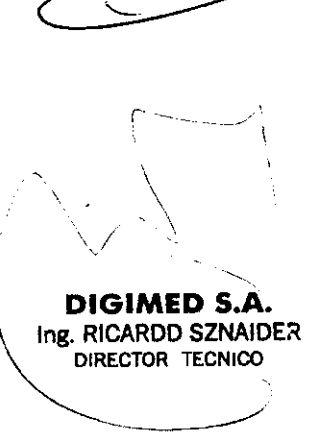

B 2 3 A. Instrucciones de uso: Electrocardiógrafos Innomed

# Instrucciones de uso: Electrocardiógrafos marca Innomed, **modelos Heart Mirror 3 IKO, Heart Screen 60G, y Heart** '. **Screen 80GL**

Este documento se desarrolla bajo los requisitos de información de las instrucciones de uso de productos médicos, previstos en la sección 3 del anexo IlI.B del Reglamento aprobado por Disposición 2318/02 (TO 2004).

## -3.1

*Este* ítem *contiene toda la información correspondiente* a *los rótulos que llevará cada equipo.* 

### Heart Mirror 3 IKO

PM: 1110-9 Importador: Digimed S.A. Dirección: Guevara 1230, C1427BSF CABA, Argentina. Director Técnico: Ing. Ricardo Sznaider. Nombre del fabricante: Innomed Medical Zrt. Dirección: H-1146, Budapest, Szabó lósef u. 12, Hungría. Producto: Electrocardiógrafo HeartMirror 3IKO

Heart Screen 60G

PM: 1110-9 Importador: Digimed S.A. Dirección: Guevara 1230, C1427BSF CABA, Argentina. Director Técnico: Ing. Ricardo Sznaider. Nombre del fabricante: Innomed Medical Zrt. Dirección: H-1146, Budapest, Szabó Jósef u. 12, Hungría. Producto: HeartScreen 60G - Electrocardiógrafo de 12 canales

Heart Screen 80GL

PM: 1110-9 Importador: Digimed S.A. Dirección: Guevara 1230, C1427BSF CABA, Argentina. Director Técnico: Ing. Ricardo Sznaider. Nombre del fabricante: Innomed Medical Zrt. Dirección: H-1146, Budapest, Szabó lósef u. 12, Hungría. Producto: HeartScreen 80G-L - Electrocardiógrafo de 12 canales

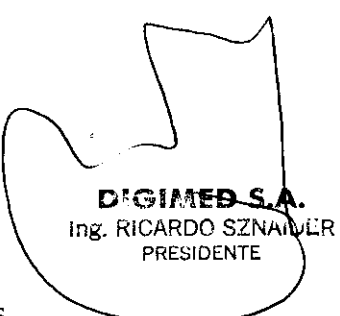

DIGIMED SIA. Ing. RICARDO SZNAIDER DIRECTOR TECNICO

 $/ c 3$ 

 $v_{\alpha}$ 

Las instrucciones especiales para operación y/o use de estos dispositivos se encuentran detalladas en los respectivos manuales de usuario.

## -3.2

*El* ítem 3 *del Anexo* de *la Resolución* GMe N° 72/98 *que dispone sobre los Requisitos Esenciales de Seguridad y Eficacia de los Productos Médicos y los posibles efectof* secundarios no deseados dice que: "Los productos deberán ofrecer las prestaciones que les haya atribuido el fabricante y deberán desempeñar sus funciones tal y co.<br>especifique el fabricante."

:<:::=" ~--

1

)

)

*Para ello* se *acude* a *los manuales de uso de los equipos proporcionados por el fabricante y* se *presenta la siguiente información.* 

Los electrocardiógrafos Innomed son equipos alimentados por baterías recargables a través de la red eléctrica, que sirven para medir los potenciales bioeléctricos del corazón, y hacer registros gráficos. Los equipos poseen un amplificador y un procesador de señal de ECG de 12 canales simultáneos en el caso de los Heart Screen y de 3 canales en el caso del Heart Mirror. La impresora de alta velocidad incorporada es de 3 canales para todos los modelos, con un ancho de papel de 60mm en el Heart Mirror 3 IKO y en el Heart Screen 60G, y de 80mm en el Heart Screen 80GL. La transmisión de datos de los canales a alta velocidad realizada a través de puerto serial o USB, asegura la visualización en tiempo real de los 12 canales en una PC para el caso de los Heart Screen y de 3 canales para el caso del Heart Mirror.

Los equipos son fácil de operar; las funciones básicas como selección de los modos de registro, impresión, así como el almacenamiento de los registros pueden realizarse presionando unos pocos botones. Las funciones principales pueden controlarse mediante botones dedicados, y los valores son informados en la línea inferior de la pantalla.

Los equipos, aún en la configuración básica, pueden conectarse a una PC. Por lo tanto, puede visualizarse en tiempo real en el monitor de la misma el registro de los 12 canales (Heart Screen) así como los registros almacenados.

En el caso del Heart Mirror se visualizan 3 canales simultáneos.

El código de identificación de paciente generado automáticamente, o el nombre ingresado del paciente, aseguran la identificación de los registros almacenados por losl equipos además de la fecha y hora precisas de realización.

El almacenamiento se realiza por medio del sistema de manejo de datos cardiológicos de base PC (Innobase para Windows), el cual funciona bajo Windows. Este programa se presta para hacer el monitoreo de señales ECG online, para almacenar, buscar y visualizar ECG y diagnóstico. Es capaz de recibir señales de otros equipos de ECG fabricados por Innomed, así como almacenar los registros.

## -3.3

### *Este punto trata sobre la conexión de los equipos médicos junto con otros dispositivos para que la conexión y el trabajo* en *conjunto sean óptimos.*

Como opción, para los equipos se puede adquirir el software Innobase para Windows, programa computado para el manejo y archivo de los registros de ECG. Este software se presta para manejar la base de datos de los pacientes, archivar los resultados de las mediciones, monitorear en 12 canales (Heart Screen) o en 3 canales (Heart Mirror), visualizar los resultados de medición, y evaluar los mismos. El uso de dicho programa se describe en el manual del mismo Innobase para Windows.

Conectar el equipo por medio del cable serial al puerto serial de la PC, luego conectar el equipo y iniciar en la PC el programa Innobase para Windows. El programa se conectará con el equipo y desde ese momento, el manejo se hace en la-RC. Aguí mismo se puede acceder a todas las funciones (sensibilidad, velocidad, c pnmutación de la posición de los filtros, monitoreo, imprestón, arranque de modiciones programadas, etc).

<u>ৰ্বে চূল পৰ্বে</u> Ing. NOARDO SZNAID **-3.4**  PRESIDENTE СA  $\mathcal{M}_{\mathcal{N}_\text{M}}$ **LA VIOR TECNICO** 2

Instrucciones de uso: Electrocardiógrafos Innonfed $/$  FOLIO

 $\widehat{N M A}$ 

DIRECTOR TECNICO

**D'GIME** Ing. RICARDO SZ PRESIDENTE

 $\frac{1}{2}$   $\frac{109}{5}$ Se trata sobre la eficacia en la instalación de los equipos, así también como el correcto $v_{a_{l}}$ <sub>061A</sub>  $\frac{1}{W^{S}}$ 

*Por otro lado* se *especifica* las *condicones* de *manteniemiento preventivo y recalibraciones que haya que hacerles.* 

Los equipos requieren poco mantenimiento, debido a que el número de partes móviles es bajo y por lo tanto la probabilidad de defectos es mínima.

El paquete de baterías debe cambiarse cada aprox. 4 años en el caso del HeartScreen60G y cada aprox. 3 años en el caso del HeartScreen80GL y del HeartMirror3IKO. Para este último equipo, en interés de conservar la capacidad de la batería se recomienda formatearla cada medio año y luego cargarla por al menos 8 horas.

El presionar los botones accidentalmente o sin sentido no puede causar error.

Se recomienda controlar y calibrar los equipos por personal de un service calificado periódicamente de acuerdo al manual de servicio.

La probable vida útil de los equipos es de 8 años.

Los equipos están equipados con una impresora que no requiere mantenimiento y su tiempo de vida puede considerarse ilimitado. La pantalla de LCD que asegura la visualización de un canal, se presta para controlar la calidad de la señal ECG, no es de valor diagnóstico.

#### Uso de la Baterías

Los equipos miden continuamente el estado de carga de las baterías y en caso de bajar la carga, un elemento dispuesto en la parte superior izquierda advierte con el símbolo que es necesario efectuar la carga.

Si no hay indicación, o el LED de inscripción CH./BATT ilumina en color verde, la carga del acumulador está suficiente.

• Si los equipos no pueden conectarse en el modo de funcionamiento desde las baterías, hay que conectar el cable de red y arrancar la carga, cargando totalmente el acumulador.

• El acumulador de los equipos puede cargarse continuamente desde la red, eso no le ocasiona daño a los equipos, pero durante la noche o si los equipos están sin vigilancia, la carga debe interrumpirse, desconectando el cable de red.

• En interés de conservar la capacidad del acumulador se recomienda formatearlo por lo menos una vez a cada 6 meses.

Para ello hay que descargar por completo el acumulador, manteniendo conectado los equipos y luego cargarlo totalmente durante 2,5 horas como mínimo.

Cuando el lado de la entrada del amplificador no funciona debidamente, o si existe algún problema con el cable o el electrodo, el equipo bloquea automáricamente e inicializa los filtros. Después del bloqueo, el equipo controla si el estado de errolarin persiste. En caso afirmativo, se repite el bloqueo y la inicialización.  $DIGIMED S.$ Ing. RICARDO SZNAIDER

#### -3.5

*Información útil para evitar ciertos riesgos asociados con la implantación y uso∖de los equipos médicos.* 

Innomed suministra los equipos con electrodos de AgCI. El potencial de contacto de estos electrodos es pequeño, por lo que los ECG son mucho mejores en comparación con los que no se hacen con este tipo de electrodos. Se ruega utilizar el equipo con este tipo de electrodos.

La piel del paciente debe limpiarse con alcohol, de eventual grasa, lociones y si fuera necesario, afeitar esta parte (por ej. el tórax con vello).

Los electrodos deben limpiarse antes de cada uso, es muy importante que no queden residuos secos de gel sobre los electrodos. Los electrodos deben untarse con el gel provisto por Innomed o de calidad similares para registros de ECG.

NO se recomienda el uso de gasa empapada en agua en vez de gel.

Los electrodos no deben colocarse sobre los músculos, ya que los movimientos musculares pueden ocasionar ruido en el registro. Durante el registro, el paciente debe permanecer quieto, acostado y sin hablar.

### **Consideraciones generales para todos los modelos Innomed**

#### Colocación de los electrodos

Los electrodos han de ser colocados de manera que aseguren buen contacto con la piel, impidiendo registros con artefactos. Si se usan electrodos desechables, primero se debe controlar la fecha de caducación de los mismos y utilizarlos solamente si no han caducado. Si se usan electrodos tipo pinza o de succión, hay que utilizar gel para asegurar el buen contacto.

#### Colocación de los electrodos en caso de derivaciones estandard y Cabrera:

- R: brazo derecho
- L: brazo izquierdo
- N: pié derecho
- F: pié izquierdo

V1: en el punto intercostal IV., en el lado derecho del esternón

V2: en el punto intercostal IV, en el lado izquierdo del esternón

- V3: en el punto medio de la línea de enlace de las derivaciones V2yV4
- $V4$ : en el punto intercostal V, en la línea media clavicular

 $V5:$  en el punto intercostal  $V$ ., en la línea frontal de la fosa axilar

 $\sqrt{6}$ : en el punto intercostal  $\sqrt{V}$ , en la línea media de la fosa **axilar** 

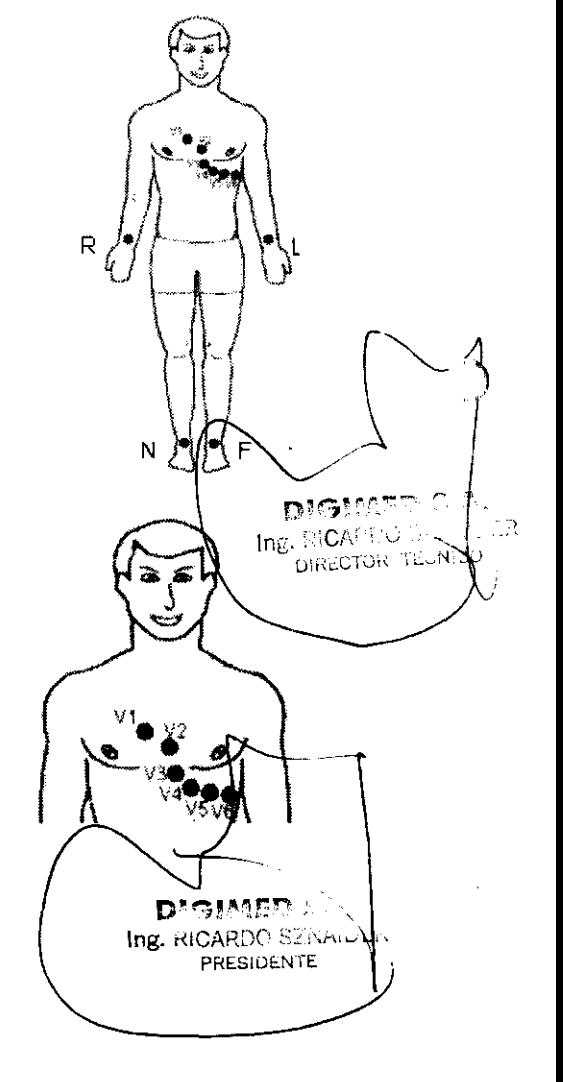

)

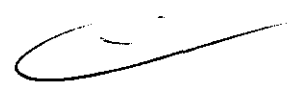

4

FOLIO \  $\frac{1}{2}$  /  $\frac{1}{2}$  $\alpha_{\theta_{\ell_{D_{\text{max}}}} \mathbf{w}^{\mathcal{O}}}$ 

 $v_{\rm GIA} \sim$ 

#### Selección de grupos de derivaciones

Se efectua por mediop del botón (*I...V6*). En el display aparecerá el grupo seleccionado y en caso de impresión manual también se imprimirá este grupo (3 canales). Los grupos de derivaciones a seleccionar son:

- 1, 11, 111
- aVR, aVL, aVF
- VI, V2, V3
- V4, V5, V6
- Grupos seleccionados dentro del grupo Espec.

(En este grupo el nombre de la derivación aparece en color a la inversa. Los miembros del grupo pueden ajustarse en el punto de Ajustes/Deriv.Epec. del menú.)

En el menu Ajustes/Otros/Derivaciones se puede escoger entre los grupos de derivaciones Estandard y Cabrera.

En caso de Cabrera los grupos son los siguientes:

- aVL, 1, -aVR
- 11, aVF, 111
- VI, V2, V3
- V4, V5, V6
- Derivaciones seleccionadas dentro del grupo Espec.

### Conmutación de sensibilidad

Se efectúa por medio del botan 8

- $x 1/4 = 0.25$  cm/mV
- $x 1/2 = 0.5$  cm/mV
- $\mathbf{x}$  1  $= 1$  cm/mV
- $x<sub>2</sub>$  $=2$  cm/mV

### Cambio de velocidad

Se efectúa por medio del boton

- $•5$  mm/s
- $•25$  mm/s
- 

### Heart Mirror 3 IKO Colocación del papel

(7). Los valorse posibles son:

(8) . Los valores posibles son:

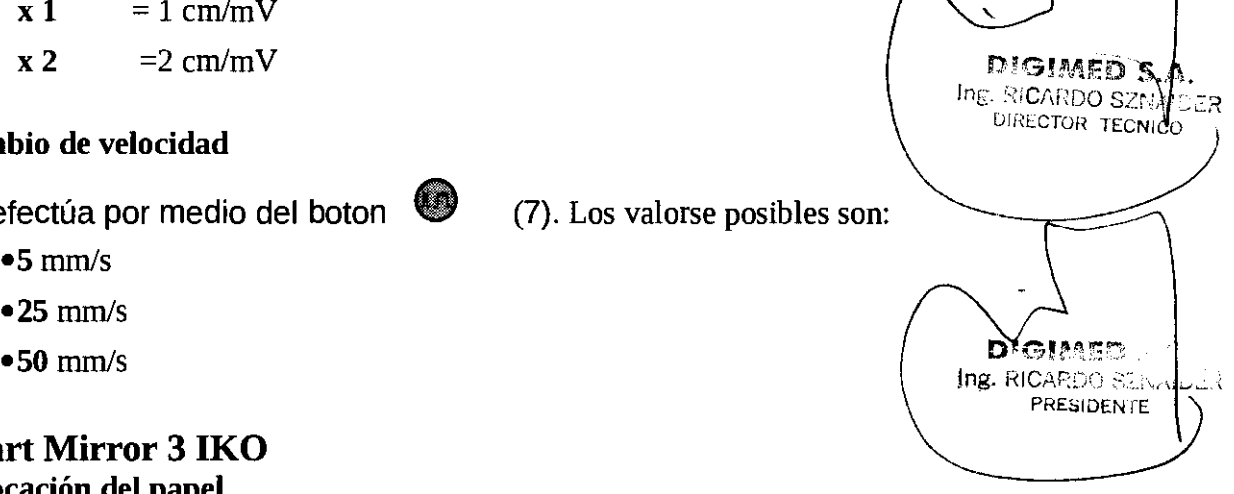

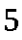

"'

,¡

Antes del primer uso del equipo o cuando el papel de impresión se acabe, colocar un nuevo rollo de papel. El procedimiento es el siguiente.

1. Pulsando el botón señalado con una flecha, abrir la tapa del portapapel.

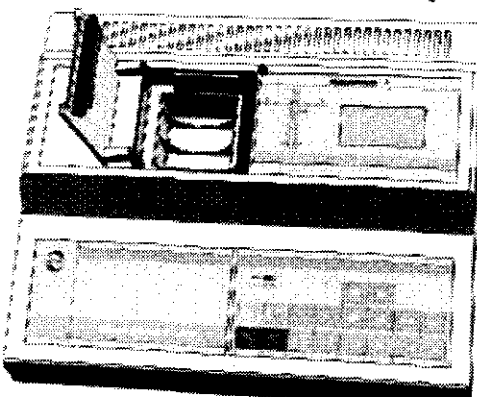

2. Coloque en el portapapel el nuevo rollo de papel. Preste atención a que el papel pase por el lado interno del equipo, por delante del cabezal de impresión.

3. Cierre la tapa del portapapel.

4. Corte el papel sobrante.

5. Imprima algo para probar si el papel se desliza suave y regularmente por el rodillo.

# **Heart Screen 60G**

### Colocación **del papel**

Antes del primer uso o si el papel se había gastado, hay que colocar un nuevo paquete de papel de registro en el porta-papel. Esto se hace de la siguiente manera:

1. Apretar el botón marcado con la flecha y sacar la gaveta.

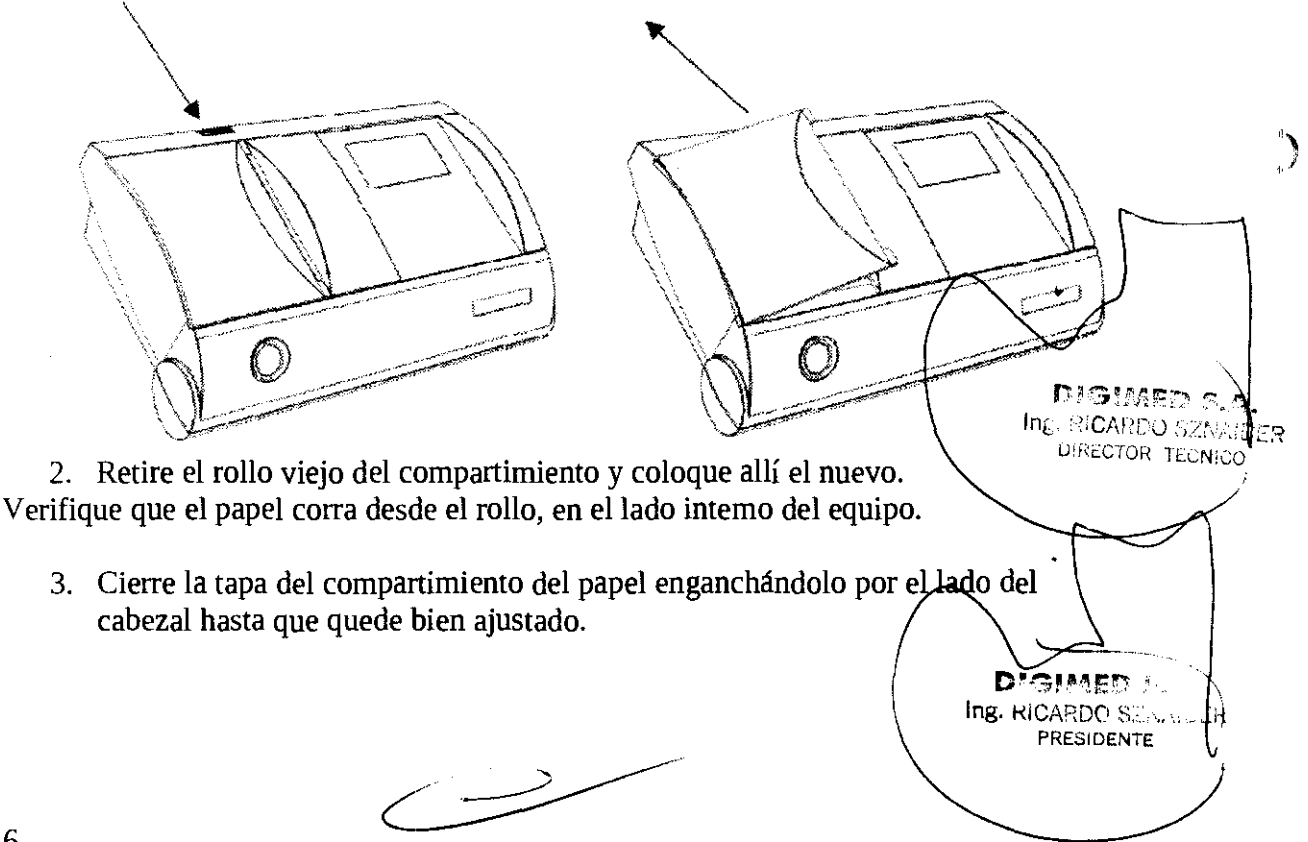

Digimed S. A.

Electrocardiógrafos Innomed Instrucciones de uso:

 $N.M.A.$ 

FOLIO !cL

 $\omega_{\rm{0GHz}}$ 

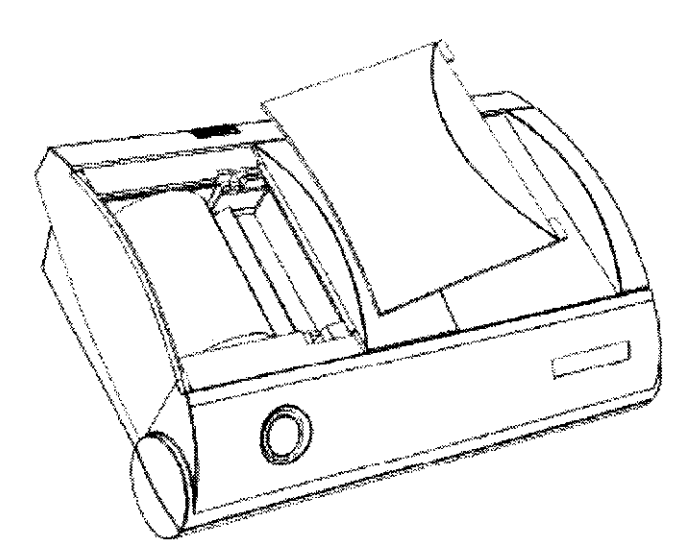

4. Encienda el equipo con el botón correspondiente.

5. Imprima algo para probar si el papel se dsliza suave y regularmente por el rodillo.

## **Heart Screen 80GL**

## **Colocación del papel**

Antes del primer uso o si el papel se había gastado, hay que colocar un nuevo paquete de papel de registro en el porta-papel. Esto se hace de la siguiente manera:

6. Apretar el botón marcado con la flecha y sacar la gaveta.

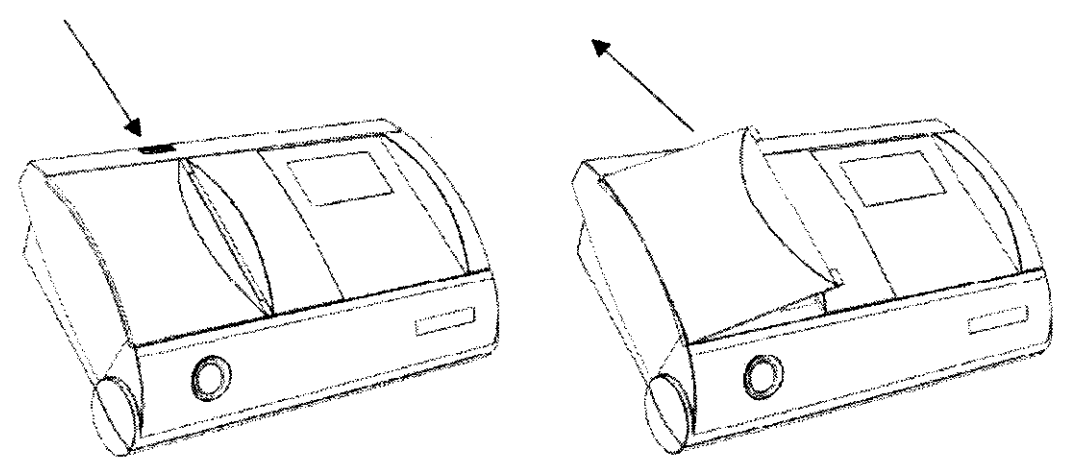

7. Retire el rollo viejo del compartimiento y coloque allí el nuevo.

Verifique que el papel corra desde el rollo, en el lado intemo del equipo.

8. Cierre la tapa del compartimiento del papel enganchándolo por el lado del cabezal hasta que quede bien ajustado.

**DICIMED S.A. )**<br>Ing. P. CARDO SZNAIDER **DIRECTOR TECNICO** 

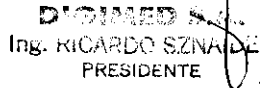

,,/

 $\mathcal{E}$ 

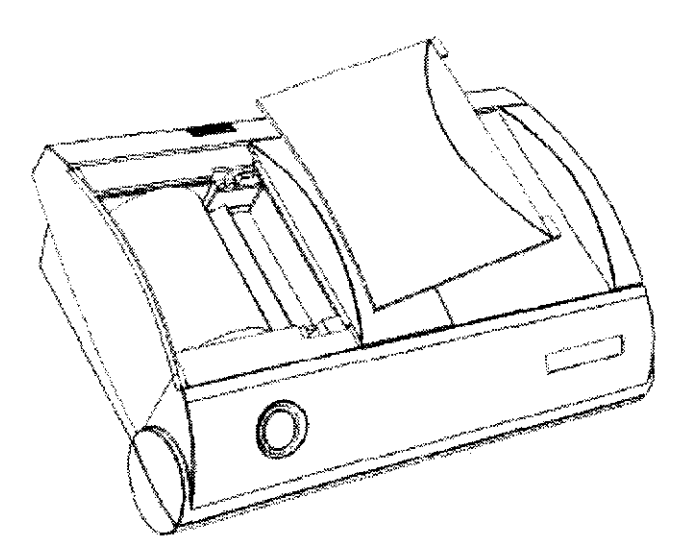

9. Encienda el equipo con el botón correspondiente.

10. Imprima algo para probar si el papel se dsliza suave y regularmente por el rodillo.

## **-3.6**

*Se presenta información útil de riesgos de interferencia recíproca asociada* a *la utilización de los equipos en investigaciones* o *tratamientos específicos.* 

En caso de señal de marcapasos, los equipos harán solamente análisis, no influido por la espiga, pero debido a las diferencias morfológicas, en los datos numéricos pueden haber inexactitudes.

En este caso los equipos no establecen diagnóstico debido a que el pulso del marcapasos interfiere con el programa de diagnóstico.

Si en tal caso se requiere un diagnóstico, los equipos muestran que el pulso del marca pasos está en la señal.

Gracias al filtro de la línea de base con el que cuentan los equipos, los registros son de mejor calidad, debido a la supresión de la deflexión de la línea de base. El filtro de la línea de base permite durante el monitoreo y la impresión losiguiente:

• variación de la polarización existente en los electrodos y la disminución del potencial de contacto,

- supresión de los artefactos por:
- consecuencia de la respiración,
- y del movimiento del paciente que puedan interferir en la señal ECG a analizar.

El filtro de la línea de base ocasiona un retardo de aproximadamente 2.5 segundos, por lo que después del bloqueo, la colocación de los electrodos y movimiento, hay que esperar este instante para que el registro sea bueno.

 $r$ : $r$ ::: $r$ .a. s. $A$  $\setminus$   $\setminus$   $\setminus$ **Ing\_** K¡L.,\;:~pc **SZhiAluL PkESIDENTE**   $\overline{\phantom{a}}$ **SCARDO GA** DIRECTOR TECNICO

 $\sqrt{N.M.4}$ 

FOL 10

## **-3.7**

*Información sobre la esterilización apropiada que debe realizarse* a *los equipos para su reutilización. Además de información asociada* a *rotura del envase protector de la esterilidad.* 

Estos equipos no precisan ser esterilizados.

Si la caja de enchufe de red está dañada o rota, o si la puesta a tierra no es adecuada, el equipo solamente se debe operar desde la batería incorporada.

## **-3.8 Y 3.9**

*Datos de limpieza, mantenimiento y acondicionamiento antes de volver* a *reutilizar el equipo.* 

*Información útil de procesos que deban realizarse antes del uso de los equipos para la correcta utilización de los* mismos.

Debe utilizarse solución de formaldehído para limpiar y desinfectar el equipo. El equipo debe limpiarse con un paño humedecido con detergente, luego desinfectarlo con solución de formaldehído, cubriéndolo uniformemente con ésta y dejándolo secar. Cuando se realiza la limpieza debe tenerse cuidado de que no entre fluido dentro del equipo y su papelera. Los electrodos deben limpiarse y esterilizarse con alcohol o solución de formaldehído. El formol es un fluido con olor fuerte que irrita la piel y las membranas mucosas, por lo tanto es recomendable utilizar guantes de goma durante la limpieza y ventilar la habitación posteriormente.

Preparación de la solución desinfectante de formaldehído: para obtener un volumen de 1000 cm3, deben díluirse 50 cm3 de solución de formaldehído en una concentración del 35-40% en agua destilada.

### **Puesta en marcha de los equipos**

Antes de encender los equipos, asegurarse de:

- Leer el manual de usuario
- Que los equipos, sus cables y sus conectores no estén dañados, leer con

minuciosidad las advertencias.

- Conectar el cable paciente a los equipos
- Cargar las baterías, conectar el adaptador de carga de batería a los equipos y la red
- Colocar el papel de registro en el equipo ECG.

## **-3.10**

Datos sobre daños nocivos producidos por las radiaciones emitidas por los equipos, en *el caso de que lo hagan.* 

Estos equipos médicos no emiten radiación alguna.

dined S.A Ing. RICH TOO SENAILLER PRESIDENTE

DIGIMED S.A. ! :: ICARDO S/:N/.: DIRECTOR TECNIC

## **-3.11**

*Información relevante que deba brindarse* en *caso* de *detección* de *errores* en *el funcionamiento* de *los equipos* o de *que* se *detenga una adquisición.* 

Ante cambios en las mediciones detectadas por el médico, se debe acudir al servicio técnico oficial para la puesta a punto de los equipos. Errores significativos en diferentes mediciones, pueden llevar a confusiones en el diagnóstico de las diversas patologías cardíacas.

## **-3.12**

*Precauciones en lo que respecta a la exposición de los equipos a condiciones desfavorables, tales como* condiciones *ambientales inapropiadas, campos magnéticos, etc.* 

Los equipos presentan protección contra choque eléctrico clase 1.

La protección contra desfibrilador se asegura solamente utilizando el cable especificado por el fabricante: Cable tipo P ACCABDOl o Z10 *0051702-011106.* 

La tolerancia máxima contra desfibriladores es de 400 J o 5000 V.

Pueden conectarse solamente 10 electrodos como máximo en el paciente, está PROHIBIDO utilizar tierras separadas.

Cuando el equipo está conectado al sistema de medición, asegurarse que solamente se utilicen equipos apropiadamente aislados conectados uno a otro, testeados de acuerdo a la norma IEC601 y que el paciente no pueda tocar equipo conectado a la red principal de alimentación.

Si el equipo se utiliza conectado a una PC asegurarse que el paciente no se acerque a la misma más de 1.5 m, la misma debe operarse desde un transformador aislado.

## **-3.13, 3.14 Y 3.15**

*Advertencias* y *recomendaciones* en *el caso* de *que los equipos médicos* se *utilicen asociados a alguna droga* o *medicamento específico.* 

Estos equipos no se utilizan asociados a ningún medicamento médico.

Por ende no presentan riesgo específico alguno asociado a la eliminación.

Deben cumplirse las siguientes precauciones para propósitos de protección del ambiente:

Cuando se reemplaza la batería, la batería vieja o defectuosa débe almacenarse en un lugar para desechos peligrosos (batería NiCd). *, algebrance , 1999* 

## **-3.16**

 $In \varepsilon$   $\rightarrow$   $\Omega$ CARDO  $SL \times$ Line-CTOR TECNICO

Precisión de *los equipos médicos* de medición. La precisión de las mediciones está dada contemplando los siguientes errores máximos: Error relativo de medición de voltaje  $0, 5 - 8 \text{ mV}$   $\pm 3\%$ Sensibilidad 2.5, 5, 10, 20 *mmlmV*  Error de ajuste de sensibilidad ±3% d' $\tau$ imed  $\mathbb{S}.$ a,

 $\overrightarrow{z}$ 

Ing. KICARDO SZNAIULR **PRESIDENTE \** 

,

,

10

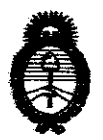

**Ministerio de Salud**  Secretaría de Políticas, Regulación e Institutos AN.MAT.

#### ANEXO III

#### CERTIFICADO

Expediente NO: 1-47-22070-10-0

El Interventor de la Administración Nacional de Medicamentos, Alimentos y Tecnología Médica (ANMAT) certifica que, mediante la Disposición Nº  $\mathbf{R} \cdot \mathbf{Z} \cdot \mathbf{S} \cdot \mathbf{S}$  y de acuerdo a lo solicitado por Digimed S.A., se autorizó la inscripción en el Registro Nacional de Productores y Productos de Tecnología Médica (RPPTM), de un nuevo producto con los siguientes datos identificatorios característicos:

Nombre descriptivo: Electrocardiógrafos.

Código de identificación y nombre técnico UMDNS: 11-407 - Electrocardiógrafo.

Marca de (los) producto(s) médico(s}: Innomed.

Clase de Riesgo: Clase II.

Indicación/es autorizada/s: Equipos diseñados para medir y registrar los potenciales bioeléctricos del corazón.

Modelo/s: KHMIK03 HeartMirror 3IKO.

KHS60G HeartScreen 6OG.

KHS80GL HeartScreen BOG-L.

Accesorios: - Cable paciente con protección para desfibriladores (KPACDR).

- ¶∫ *r*
- Cuatro (4) electrodos tipo pinza (KCSIP).
- Seis (6) electodos de succión tipo perita (KSZ1V).
- ECG gel (KEG260).
- Baterías o cargador (KHST).
- Dos (2) rollos de papel termosensible (KPl12RL).

Período de vida útil: Ocho (S) años.

Condición de expendio: Venta exclusiva a profesionales e instituciones sanitarias. Nombre del fabricante: Innomed Medical Zrt.

Lugar/es de elaboración: H-1146 Budapest, Szabó Józef U12, Hungría.

Se extiende a Digimed S.A. el Certificado PM-1110-9, en la Ciudad de Buenos Aires, a.........0.7.0.10.2011.........., siendo su vigencia por cinco (5) años a contar de la fecha de su emisión.

DISPOSICIÓN Nº 8239

 $\sim$ 

 $\overline{1}$ 

 $\mathbb{N}$ l burg<sup>2</sup> Dr. OTTO A. ORSINGHER **BUB-INTERVENTUH A.N.M.A.T.** 

 $\mathcal{A}_{\mathcal{A}}$ 

 $\sim$